### **Capturing our State:** The California State Government Web Archive

### Infopeople Webinar April 24, 2017

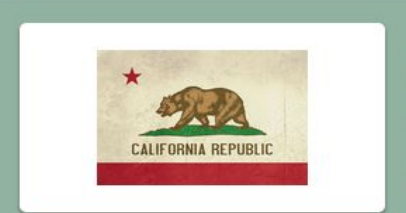

#### Archive of the California Government Domain.

CA.gov **Collected by: University of California Libraries** 

#### **Archived since: Apr. 2015**

Description: This archive preserves access to hundreds of California state agency sites. State agencies utili their websites to publish everything from press releases, agendas, minutes, events, reports and statistics. This material is especially volatile as leadership changes or as time sensitive issues are no longer on agend or in the news. The archive is maintained by government information specialists and web curators across several UC campuses, the Stanford University Libraries and the California State Library. Subject: Government - US States, Politics & Elections, Government

This work is licensed under the Creative Commons Attribution-NonCommercial 4.0 International License. To view a copy of this license, visit http://creativecommons.org/licenses/by-nc/4.0/.

### Credits

Kris Kasianovitz, Government Information Librarian **Stanford University Libraries** krisk11@stanford.edu

> Shari Laster, Government Information Librarian **UC Santa Barbara Library** slaster@ucsb.edu

Julie Lefevre, Digital Services Librarian Institute of Governmental Studies Library **UC Berkeley** jlefevre@library.berkeley.edu

Lucia Orlando, Arts, Humanities, Social Sciences and Government Information Librarian **UC Santa Cruz Library** luciao@ucsc.edu

## **LSTA Grant Funded Project** (thank you & disclaimer)

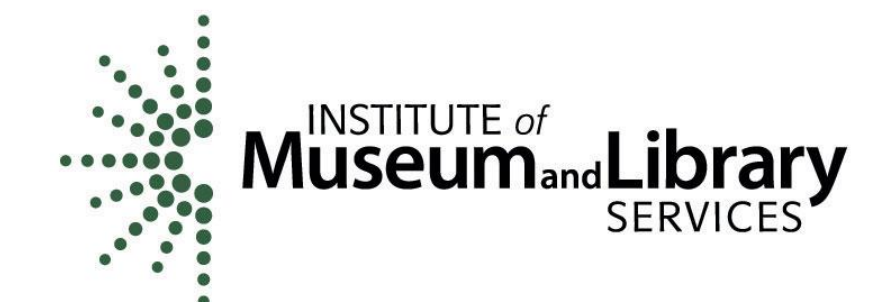

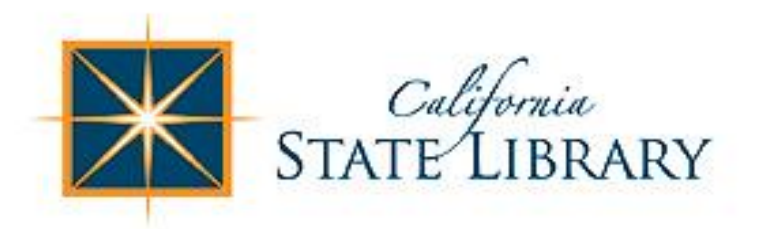

This Infopeople presentation was supported in whole or in part by the U.S. Institute of Museum and Library Services under the provisions of the Library Services and Technology Act, administered in California by the State Librarian.

The opinions expressed herein do not necessarily reflect the position or policy of the U.S. Institute of Museum and Library Services or the California State Library, and no official endorsement by the U.S. Institute of Museum and Library Services or the California State Library should be inferred.

### Agenda

- . Why CA.gov?
- · Introduction to web archiving
- CA.gov web archive project overview
- Building your own archive

### **Outcomes**

- Understand the basics of web archiving using Archive-It
- Be familiar with the scope and content of the CA.gov Web Archive
- Be able to search the CA.gov Web Archive and the WayBack Machine for state government information
- Know who to contact with questions about the project or suggest sites for inclusion in the archive
- Have ideas for web harvesting projects for your local government agencies

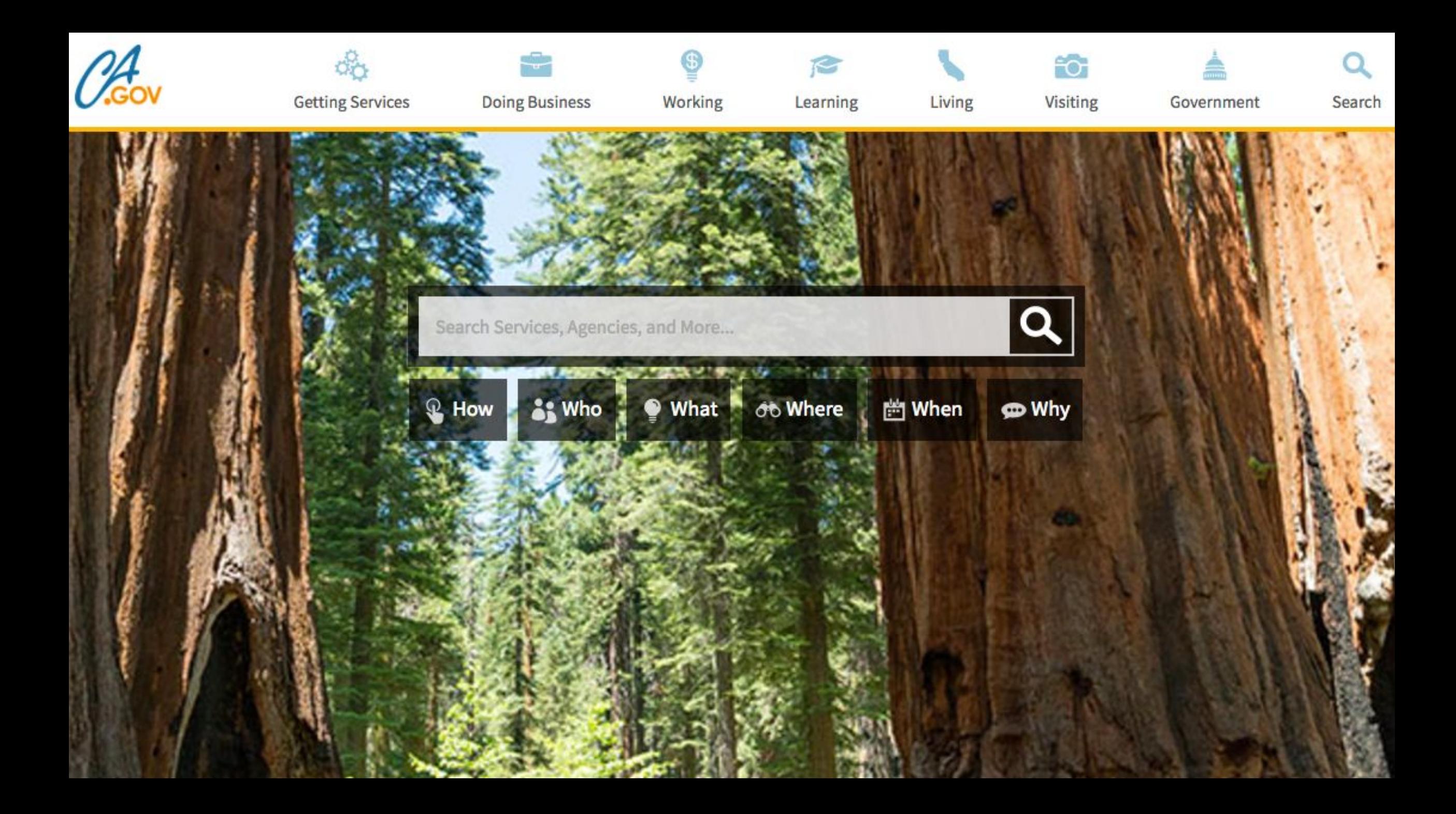

### **CA.gov archive:** a collaborative effort!

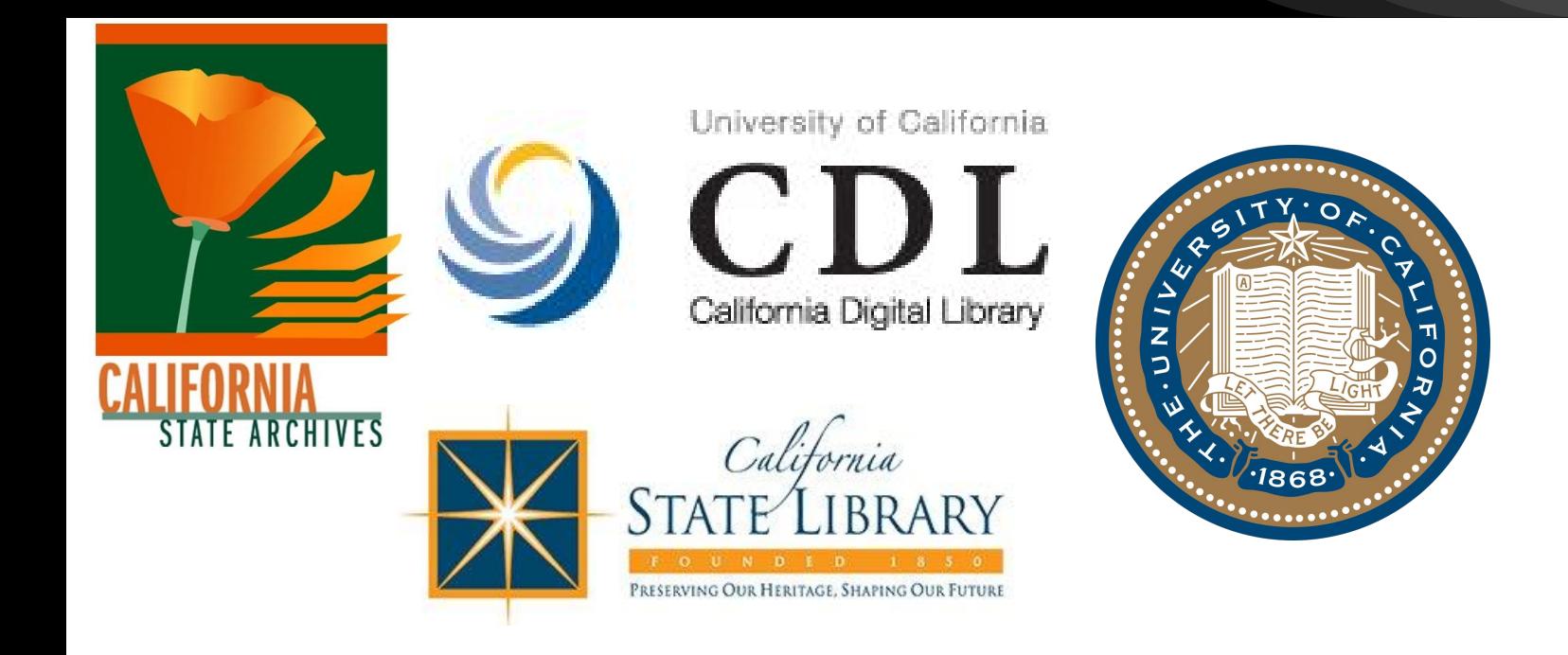

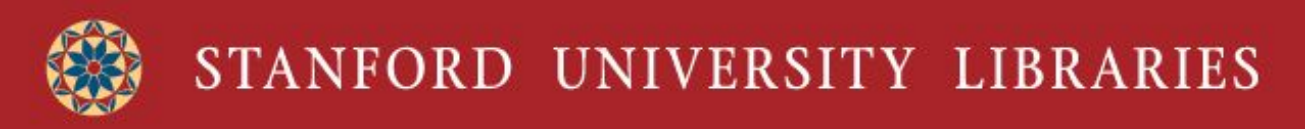

- Stephen Abrams, CDL
- Julie Lefevre, UCB Institute for **Governmental Studies Library**
- Kris Kasianovitz, Stanford Library
- Shari Laster, UCSB Library  $\bullet$
- Lucia Orlando, UCSC Library
- Bill Riddle, California State Library  $\bullet$
- Mike Smith, UCSD Library
- Joseph Yue, UCLA Library
- Michael McNeil, California State  $\bullet$ **Archives**

# Web archiving

- · Goals & principles
- Internet Archive & Archive-It  $\bullet$
- Web crawlers

## Web archiving basics

Web archiving is the process of:

- collecting portions of the World Wide Web,
- preserving the collections in an archival format, and then
- serving the content for access and use.

Capture is usually accomplished with a *crawler* like Heritrix, which saves web pages and also follows links to additional pages.

Replay is the means of serving content for access and use: the Internet Archive's Wayback Machine, Archive-It Collections site, and Memento are good examples.

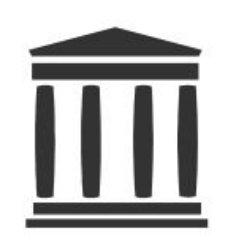

**Internet Archive** is a non-profit library of millions of free books, movies, software, music, websites, and more.

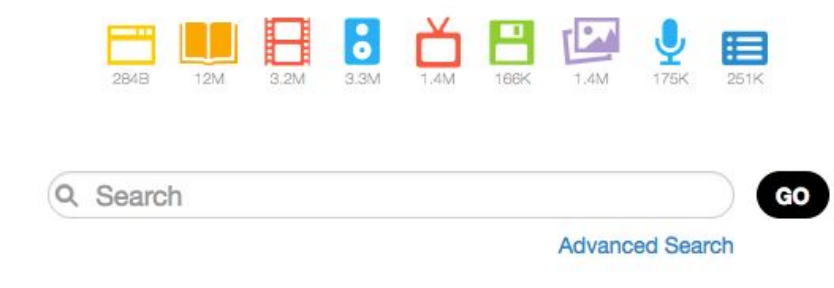

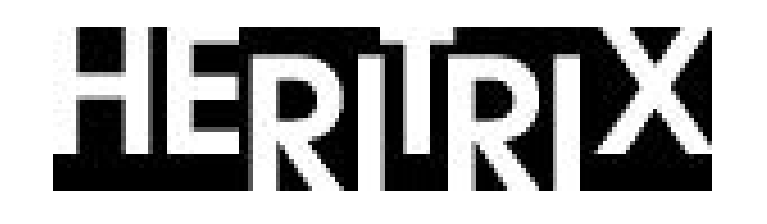

# **INTERNET ARCHIVE**

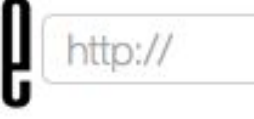

**BROWSE HISTORY** 

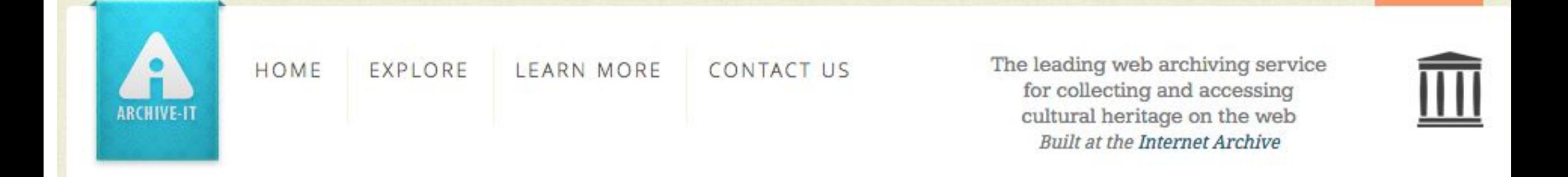

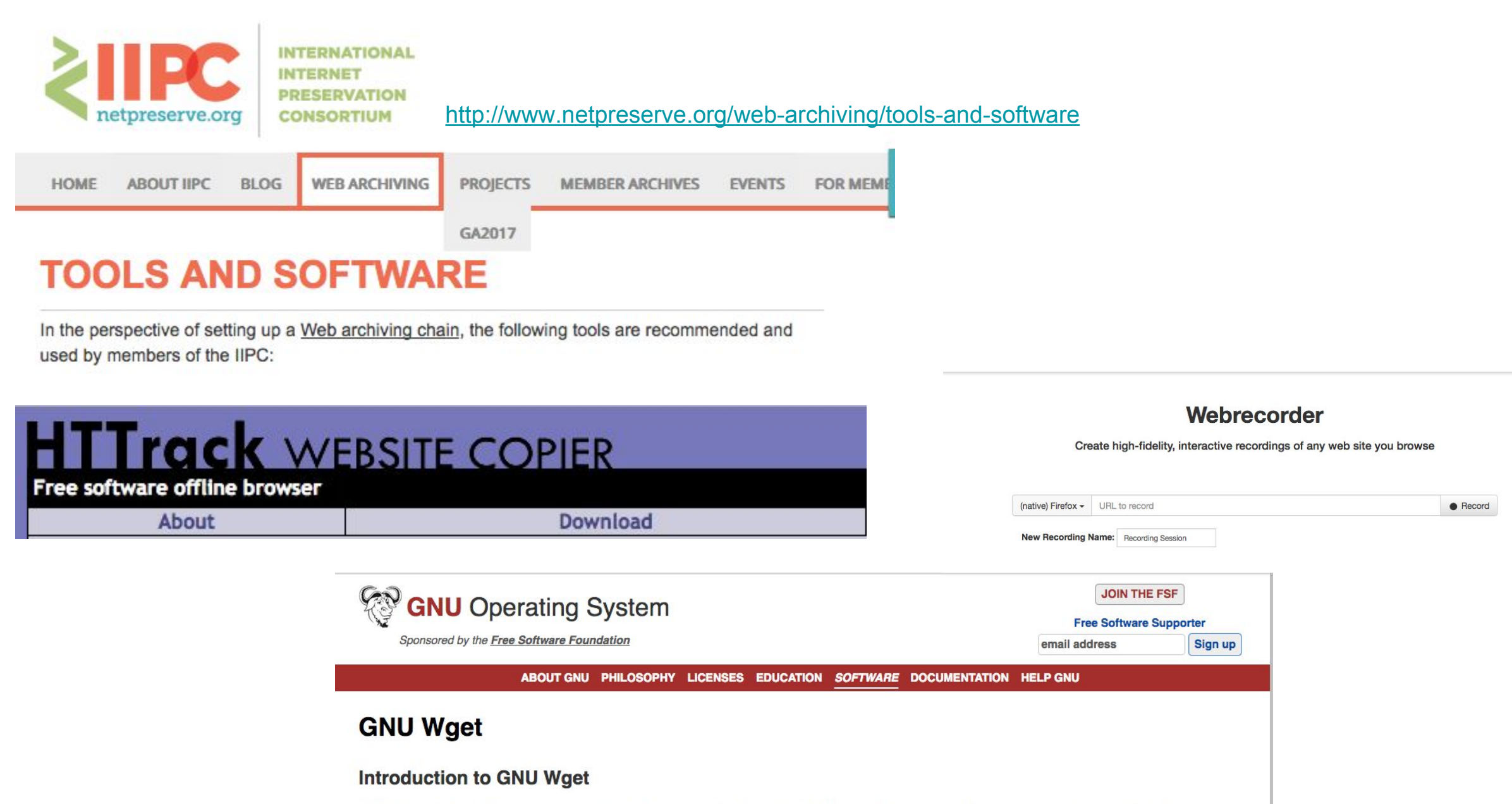

GNU Wget is a free software package for retrieving files using HTTP, HTTPS and FTP, the most widely-used Internet protocols. It is a non-interactive commandline tool, so it may easily be called from scripts, cron jobs, terminals without X-Windows support, etc.

### Crawling the web

- A web crawler is a software script that fetches, analyzes, and files information from web servers at many times the speed of a human
- The crawler starts with a list of URLs to visit, called the seeds
- A seed can be a top level domain, like http://www.ca.gov or a sub-directory below the top-level domain, like http://www.ca.gov/Agencies/Secretary-of-State/
- "Scoping" rules constrain the web crawl to ensure we collect what we want, and nothing more

## Project overview

- Scope of project
- Work involved  $\bullet$
- · Using our content

## **CA.gov archive:** background

### <https://archive-it.org/collections/5763>

- 2007 Collection established in California Digital Library's Web Archiving Service (WAS)  $\bullet$
- $\bullet$ 2010-2012 Minimal development
- 2013 Cooperative project of the University of California/Stanford University  $\bullet$ Government Information Librarians, with representation from California State Library
- 2015 Content migrated to Archive-It (4.2Tb of data)  $\bullet$
- $\bullet$ 2016 LSTA grant application
	- Grant goals: ○
		- comprehensive capture of the State of California web domain ■
		- develop quality assurance workflows
		- determine a sustainable funding model

### Workflow

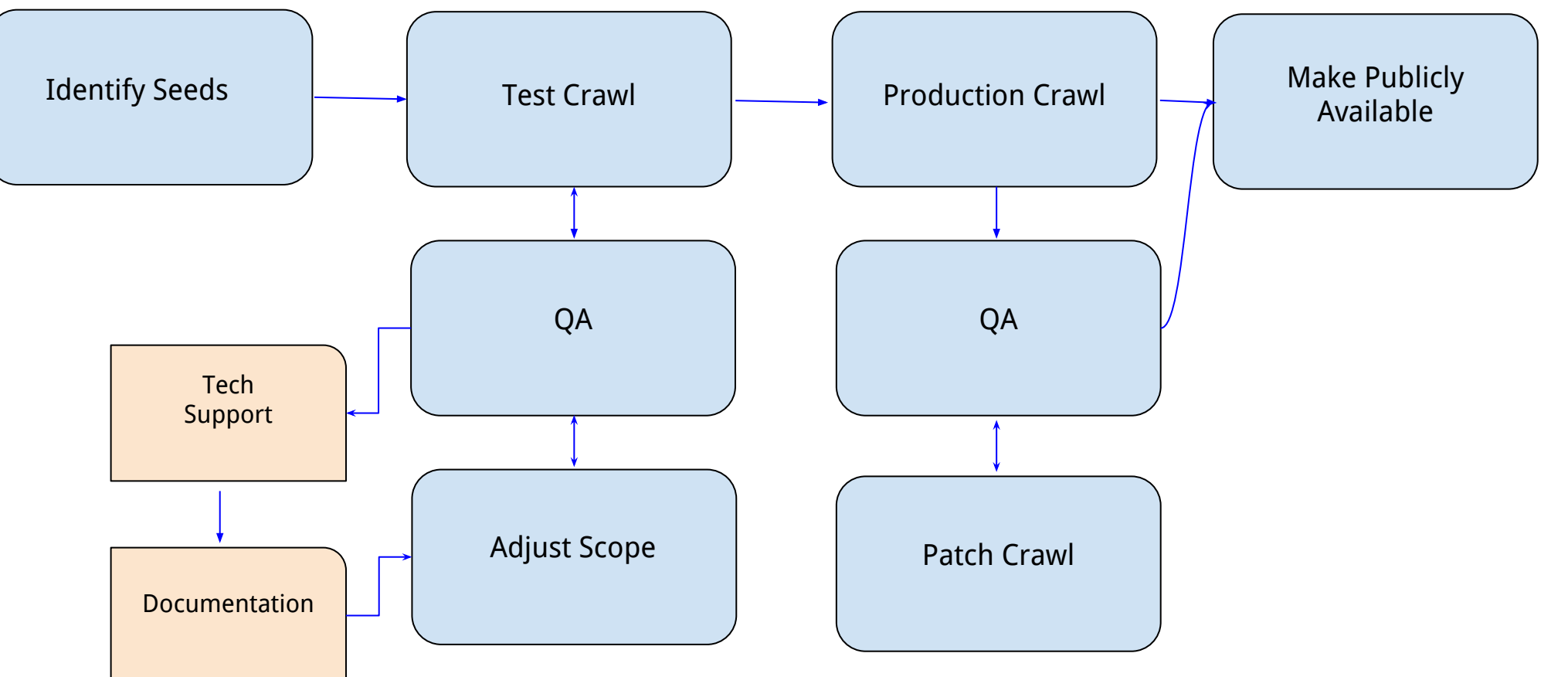

Diagram adapted from "Automating the Web Archiving QA Process" <http://toddstoffer.github.io/presentation/Archive-It-Partner-2016/#/>

## Gathering our seeds

A different kind of collection development:

- Identified and reviewed URLs from official state sources.
- Not all seeds can be captured as entered: "Site not found" errors, robots.txt can prevent capture.
- Many official state sites are missing: we add content as we find it.

Following an initial test crawl, we reviewed the data, corrected some errors, and completed our first snapshot (1.9Tb) in December 2016.

Future crawls using Archive-It will de-duplicate against the content we have collected.

### Managing our collection

Distributing & shifting project work is a learning process!

- Check seed reports, contact website administrators to request permission to crawl blocked content
- Quality assurance on captures, conduct patch crawls
- Troubleshoot problems, request assistance from Archive-It to solve issues
- Communicating process and progress within the group & broader communities

### Our collection

This year so far:

- 413 active seeds (URLs)
- 7,598,972 documents -- 2.7Tb  $\bullet$

This is a big collection by Archive-It standards (though not for the Internet Archive!).

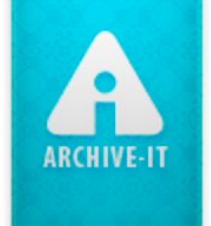

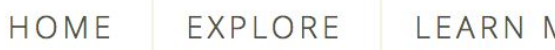

CONTACT US MORE

The leading web archiving service for collecting and accessing cultural heritage on the web **Built at the Internet Archive** 

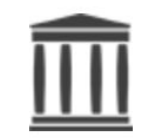

Explore >> University of California Libraries >> Archive of the California Government Domain, CA.gov

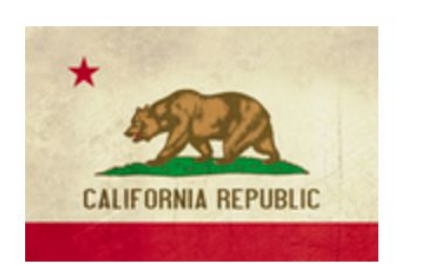

#### Archive of the California Government Domain,  $CA.gov$ **Collected by: University of California Libraries**

#### **Archived since: Apr, 2015**

Description: This archive preserves access to hundreds of California state agency sites. State agencies utilize their websites to publish everything from press releases, agendas, minutes, events, reports and statistics. This material is especially volatile as leadership changes or as time sensitive issues are no longer on agendas or in the news. The archive is maintained by government information specialists and web curators across several UC campuses, the Stanford University Libraries, the California State Library, and the California State Archives.

Subject: Government - US States, Politics & Elections, Government

Collector: California Digital Library, California State Library, California State Archives, University of California LIbraries, Stanford Univeristy Libraries

#### Narrow Your Results

Sites for this collection are listed below. Narrow your results at left, or enter a search query below to find a site, specific URL or to search the text of archived webpages.

Group

Sort By: Count  $(A-Z)$ 

Enter search terms here

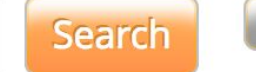

**Clear** 

Subject

Legislature California (115) **State Assemblymembers (75) State Senators (40)**  $\text{tax law}(4)$ California (3)

More  $\blacktriangledown$ 

Creator

Sort By: Count (A-Z)

**California State Assembly Democratic** Caucus (36) California State Assembly (31) California State Senate Majority Caucus (15) California State Assembly Republican Caucus (13) **Board of Equalization (4)** 

More  $\blacktriangledown$ 

Publisher

Sort By: Count | (A-Z)

State of California (2) California Department of Natural Resources (1) California State Senate Majority Caucus (1)

Language Sort By: Count (A-Z)

English (2)

**Sites** 

Page 1 of 8 (750 Total Results)

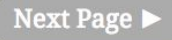

Sort By: Title (A-Z) | Title (Z-A) | URL (A-Z) | URL (Z-A)

**Title: Acupuncture Board** URL: http://www.acupuncture.ca.gov/ Captured 16 times between Oct 24, 2008 and Dec 20, 2016

Title: Arbitration Certification Program - CA Department of Consumer **Affairs** 

URL: http://www.dca.ca.gov/acp/

Captured 15 times between Oct 26, 2008 and Dec 23, 2016

Title: Area VI Developmental Disabilities Board

URL: http://www.areaboard6.ca.gov/

Captured 8 times between Oct 24, 2008 and Jun 13, 2013

**Title: Arts Council** 

URL: http://www.cac.ca.gov/

Captured 26 times between Oct 24, 2008 and Dec 21, 2016 **Videos: 14 Videos Captured** 

**Title: Assembly Democratic Caucus** 

URL: http://asmdc.org/

Captured 29 times between Feb 1, 2010 and Dec 20, 2016

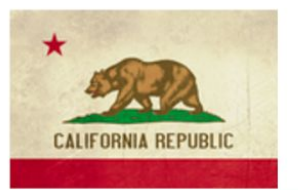

#### Archive of the California Government Domain, CA.gov Web Archive (University of California Libraries)

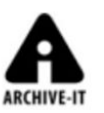

Enter Web Address: http://

Take Me Back All

Searched for http://www.cac.ca.gov/

Look up URL in general Internet Archive web collection

26 Results **Proxy Mode Help** 

\* denotes when page was updated

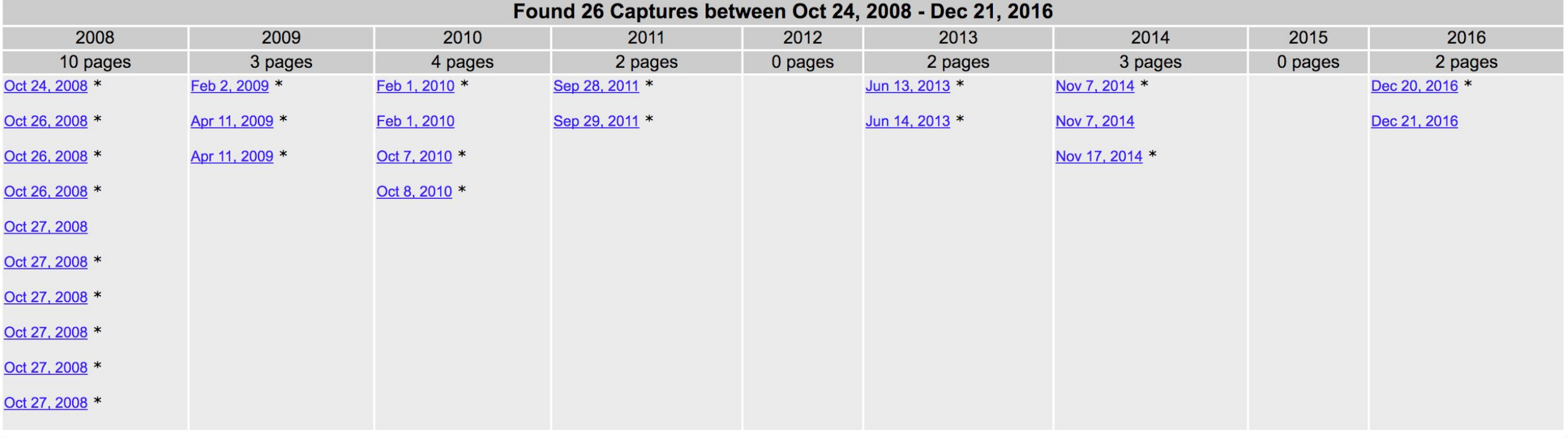

You are viewing an archived web page, collected at the request of University of California Libraries using Archive-It. This page was captured on 18:01:18 Dec 20, hide 2016, and is part of the Archive of the California Government Domain, CA.gov collection. The information on this web page may be out of date. See All versions of this archived page. Videos

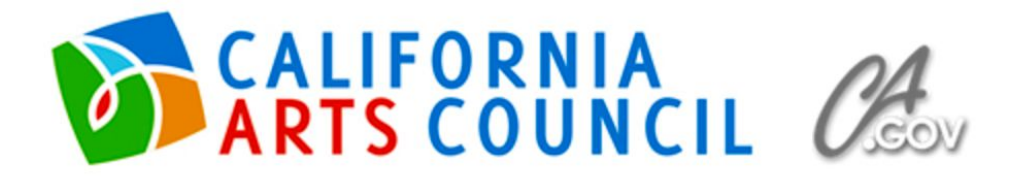

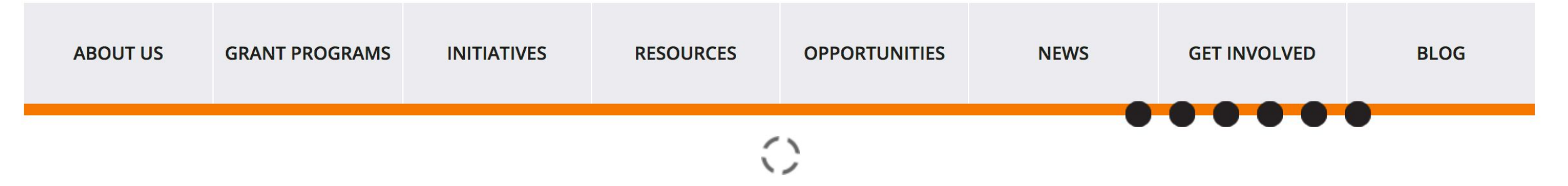

# Welcome

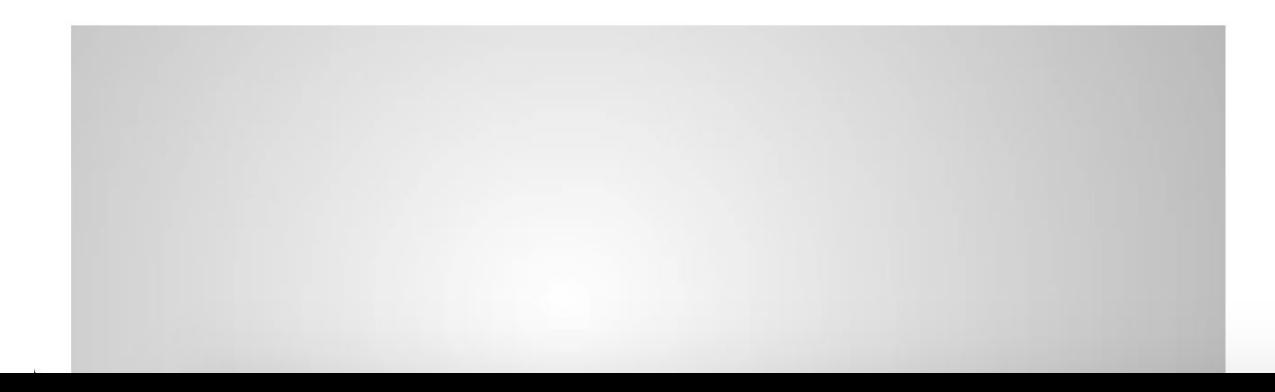

### **GRANTEE SPOTLIGHT**

#### **MALASHOCK DANCE COMPANY**

Artists in Schools Grantee

 $STEM + Arts = STEAM.$  In this #MyCreativeCA video, watch San Diego's Malashock Dance Company teach students math through movement at a local

#### **YUBA SUTTER ARTS**

Veterans Initiative in the Arts Grantee

In Marysville, artists are working with veterans to create a large-scale, public art installation that honors the military experience. The third video on our #MyCreativeCA series.

O

Search

Secure https://wayback.archive-it.org/5763/20161220180118/http://www.cac.ca.gov/ C  $\rightarrow$ 

You are viewing an archived web page, collected at the request of University of California Libraries the California Government Domain, CA.gov collection. The information on this

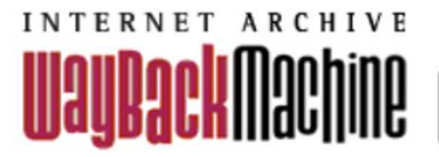

http://www.cac.ca.gov/

**BROWSE HISTORY** 

#### http://www.cac.ca.gov/

Saved 1,016 times between December 21, 1997 and April 2, 2017.

PLEASE DONATE TODAY. Your generosity preserves knowledge for future generations. Thank you.

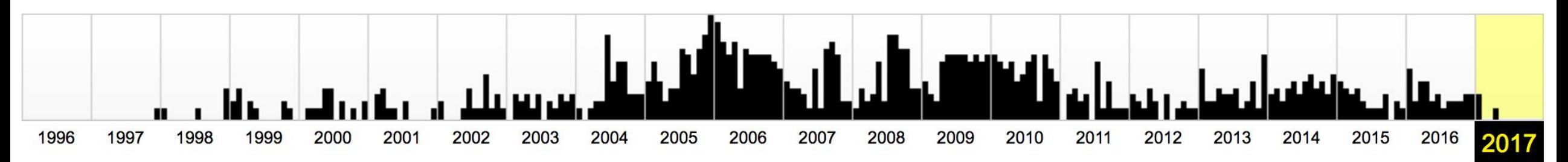

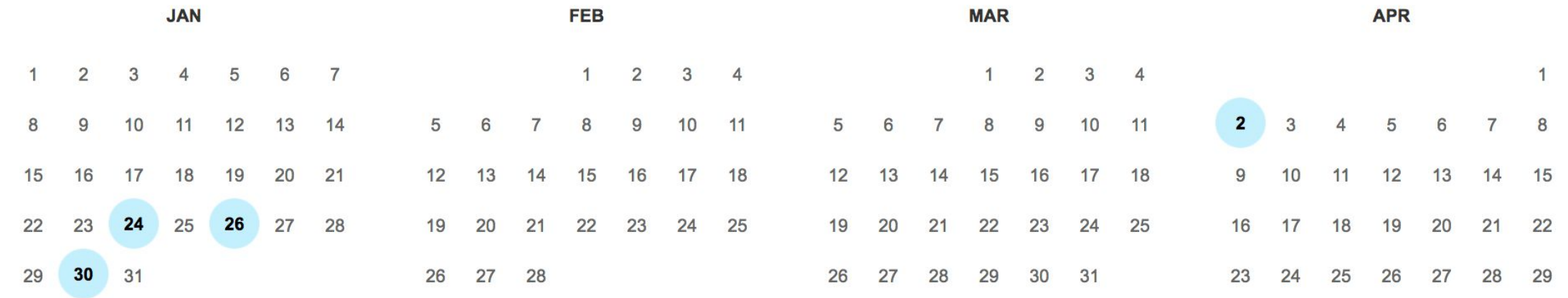

# Build your own collections!

- Examples
- Using Archive-It
- Considerations

You are viewing an archived web page, collected at the request of University of hide California Santa Cruz using Archive-It. This page was captured on 2:30:55 Apr 01, 2015, and is part of the Monterey Bay Area Local Government Web Archive collection. The information on this web page may be out of date. See All versions of this archived page.

#### **Examples of Local Government Information Web Archives** using Archive-It

**Association of Bay Area Governments** Serving the counties, cities and towns of the Bay Area since 1961

Search

You are viewing an archived web page, collected at the request of University of hide California, Santa Barbara using Archive-It. This page was captured on 18:05:18 Jul 07, 2015, and is part of the Refugio Oil Spill, Santa Barbara County collection. The information on this web page may be out of date. See All versions of this archived page.

Refugio Response Joint Information Center

 $m$ 

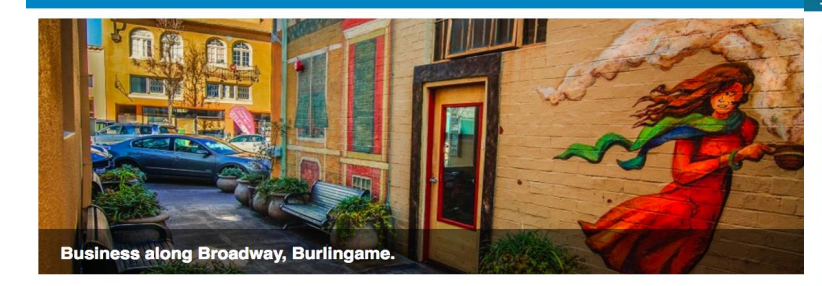

ABAG was created by local governments to meet their planning research needs related to land use, environmental and water resource protection, disaster resilience, energy efficiency and hazardous waste mitigation, and to provide risk management, financial services and staff training to local counties, cities and towns.

Explore >> San Francisco Public Library >> 1906 Climatological Data for San Francisco

ଜ≋

San Francisco Public Library

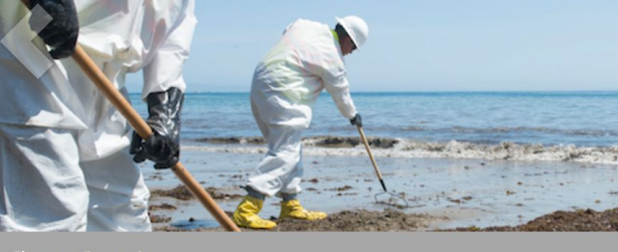

**Cleanup Operations** 

The Unified Command for the Refugio oil spill response advises drivers be closure, will be in effect from July 6 to 9, in the southbound direction of U.S. Beach in Goleta. California from 9 a.m. - 6 p.m., due to heavy equipment of

#### 1906 Climatological Data for San Francisco

**Collected by:** San Francisco Public Library Archived since: Jan, 2013 Description: Climatological data for San Francisco.

Subject: Government - US Federal, US Government **Creator:** Natiional Oceanic and Atmospheric Administration<br>**Publisher:** National Oceanic and Atmospheric Administration Coverage: March - December, 1906 Type: PDFs Date: January 10, 2013 Language: English **Collector:** San Francisco Public Library Rights: Public domain

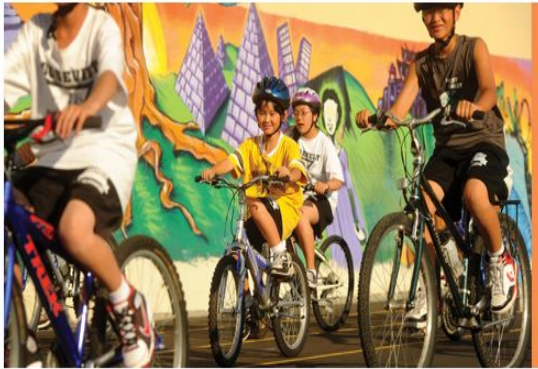

Plan Bay Area 2040 Scenario Open Houses in May and June **PIND OUT MORE** 

You are viewing an archived web page, collected at the request of Stanford University, Social Sciences Resource Group using Archive-It. This page was captured on 19:41:51 May 06, 2016, and is part of the Bay Area Governments collection. The information on this web page may be out of date. See All versions of this archived page. Metadata

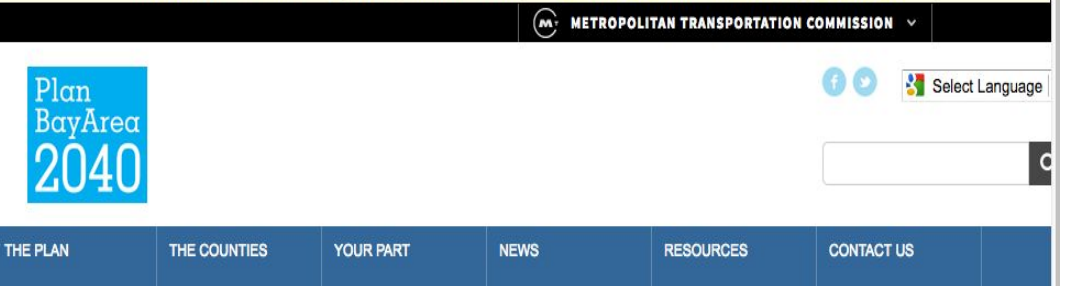

### **Getting started**

Advantages to subscribing to Archive-It:

- The Internet Archive handles the technical aspects of capture, preservation, and playback
- You control what's collected, including frequency & depth of capture
- Content can be exported to include in a digital archive
- Community of Archive-It partners working on projects

You can contribute in other ways, too:

http://blog.archive.org/2017/01/25/see-something-save-something/

## Archive... with a plan!

Determine the scope of your collection based on your user communities.

Once you have set up & tested your crawl, schedule it to run on regular intervals.

Keep an eye on your space: Archive-It de-duplicates content, but some projects may require waiting until the next subscription year to complete an initial capture.

Be ready for the unexpected!

### **Get in Touch**

Have questions about the CA.gov web archive?

Want to suggest site(s) for inclusion?

Let us know!

email: cagovarchive@lists.berkeley.edu

# THANK YOU!

# **Discussion and** Questions